<<Visual Basic

书名:<<Visual Basic程序设计教程实验指导与测试>>

, tushu007.com

- 13 ISBN 9787040341782
- 10 ISBN 7040341786

出版时间:2012-1

 $(2012-01)$ 

页数:164

PDF

更多资源请访问:http://www.tushu007.com

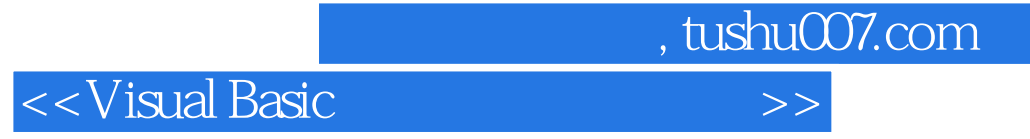

Wisual Basic  $V$ isual Basic

Visual Basic

 $V$ isual Basic<br>"Wisual Basic

Visual Basic

, tushu007.com <<Visual Basic

## 1 VisualRasic VisualBaric 答案第2章程序设计入门实验三VieualBaeic语言基础一、实验目的二、预备知识三、实验示例四、实验 InputBox MxgBax 、实验示例四、实验内容五、部分习题答案第4章选择结构程序设计实验六If-Then语句一、实验目的  $\mathop{\rm SelectCase}$ 例四、实验内容五、部分习题答案第5章循环结构程序设计实验八Do-Loop循环一、实验目的二、预备 知识三、实验示例四、实验内容实验九For-Next循环一、实验目的二、预备知识三、实验示例四、实  $6$  and  $7$  and  $8$ 和程序调试第9章数据文件第10章用户界面设计第11章图形和图像第12章访问数据库测试题一测试题二

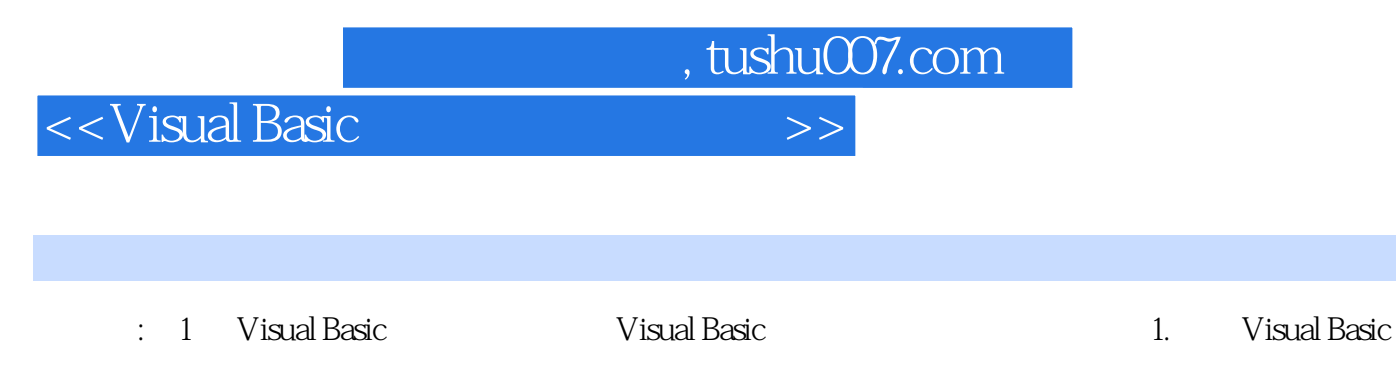

- 2. Visual Basic control visual Basic control of  $\alpha$
- 3. Solvinual Basic
- 
- 4.了解窗体的常用属性、方法和事件。 1. Visual Basic  $(1)$   $*$   $*$   $*$   $*$   $*$   $*$   $*$   $*$   $*$
- " (1)<br>"Micrusoft Visual Basic 6.0 <sup>4</sup> Mi-rmsaft Visual Basic 6.0 <sup>"</sup> (2)<br>Basic Bb6exe
- Visual Basic<br>  $\begin{array}{ccc}\n\bullet & \bullet & \bullet \\
\bullet & \bullet & \bullet & \bullet\n\end{array}$ <br>  $\begin{array}{ccc}\n\bullet & \bullet & \bullet & \bullet \\
\bullet & \bullet & \bullet & \bullet \\
\bullet & \bullet & \bullet & \bullet\n\end{array}$
- 2. Visual Basic的退出(1)单击Visual Basic集成开发环境窗口中的"关闭"按钮或"文件"菜单中的"退出
- " $(2)$  : Alt+Q
- 3. Visual Basic Wisual Basic

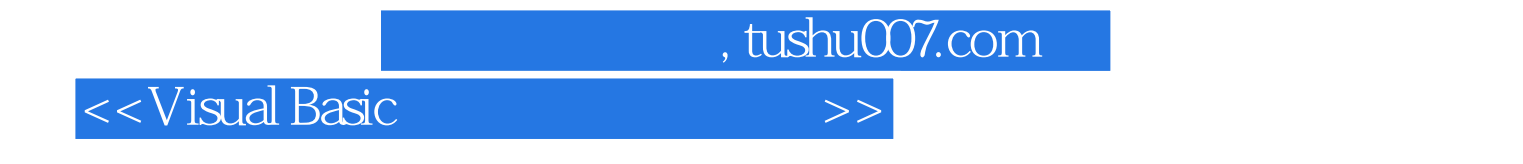

**Visual Basic** 

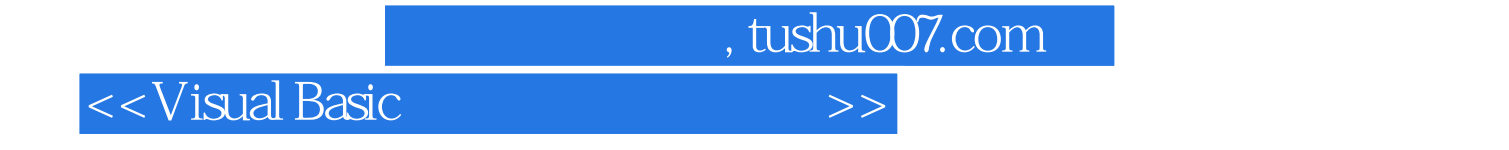

本站所提供下载的PDF图书仅提供预览和简介,请支持正版图书。

更多资源请访问:http://www.tushu007.com